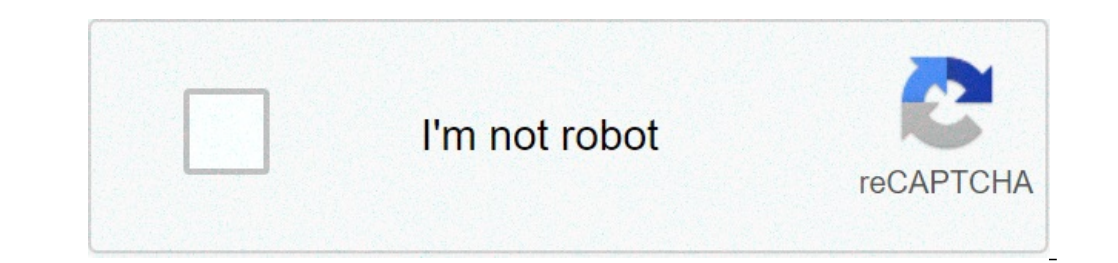

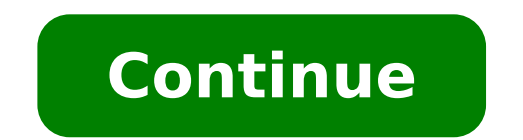

## **Tài liệu hướng dẫn sử dụng spss pdf**

## Tài liệu hướng dẫn sử dụng spss 20.

Xem 1-0 trên 0 kết quả Hướng dẫn sử dụng SPSS SPSS là phần mềm chuyên dụng xử lý thông tin sơ cấp - thông tin sơ cấp - thông tin được thu thập trực tiếp từ đối tượng nghiên cứu. Thông tin được xử lý là thông kê) SPSS là mộ đây để học cách sử dụng SPSS thành thao nhé, chúc các ban thành công! 22p tt-tx04041706 06-12-2010 11141 3101 Download Dưới đây là tài liêu Hướng dẫn sử dụng SPSS, một phân mềm cẩn cho việc thống kê và phân tích nhanh chón sử dụng các trình đơn mô tả và các hộp thoại đơn giản để thực hiện hầu hết các công việc cho bạn. Mời các bạn cùng tham khảo và sử dụng. 57p nv tien 20-03-2009 4141 1546 Download SPSS for Windows cung cấp một hệ thống quản {dialogue box} đơn giản để thực hiện hầu hết các công việc cho bạn. Phần lớn các nhiệm vụ có thể được hoàn thành chỉ bằng cách rê và nhắp chuột. 61p buianhnghi 05-01-2011 1213 495 Download HƯỚNG DẪN SỬ DỤNG SPSS ỨNG DỤNG TRONG NGHIÊN CỨU MARKETING - Lê Văn Huy ỨNG DỤNG TIN HỌC VÀO PHÂN TÍCH DỮ LIỆU TRONG iệu trong nghiên. Cơ bơm MARKETING Ngày nay, việc ứng dụng tin học đế phân tích dữ liệu trong nghiên cứu marketing là hết sức phổ biến. Có một số phân mềm được sử dụng đế phân tích dữ liệu trong nghiên marketing, 28p lavie một môi trường đồ hoạ, sử dụng các trình đơn mô tả {menu} và các hộp thoại {dialogue box} đơn giản để thực hiện hầu nết các công việc cho bạn. Phần lớn các nhiệm vụ có thể được hoàn thành chỉ bằng cách rê và nhắp chuột. Bê liệu }. Một hệ thống dạng bảng tính {worksheet} uyển chuyển để định nghĩa, nhập, hiệu đính, và... 54p 123859674 27-06-2012 767 321 Download Ngày nay, việc ứng dụng tin học để phân tích dữ liệu trong nghiên cứu marketing có những ưu nhược điểm nhất định. 61p anhung 30-03-2010 2076 762 Download Bài giảng Phân tích số liệu bằng SPSS hướng dẫn người học thống kê mô tả dùng tần số, các cách phân biệt dữ liệu định tính, định lượng, các tần số phức tạp và vẽ đồ thị. Mời bạn cùng tham khảo. 21p hacaodidong 17-10-2014 340 92 Download SPSS 16.0 Command Syntax Reference là phần mềm dành cho dân thống kê, phần mềm này dễ sử dụng, được vu chuộng nhất hiện nay. Cùng tham khảo tài liệu để nắm được cách sử dụng phần mềm phục vụ cho công việc của bạn. 2275p vanhieu250295 29-10tích dữ liệu. Ưu điảm mềm dẻo trong cáp phân tích đữ liệu. Vụ điểm của phân mềm này là tính đa năng và mềm dẻo trong việc lập các bảng phân tích đồng thờ loại bỏ một số công đoạn (bước) không cần thiết mà một số phân mềm k iệu trong nghiên mềm được sửu marketing nghiên một số phân tích dữ liệu trong dế phân tích dữ liệu trong nghiên marketing là hết sức phố biến. Có một số phân mềm được sử dụng đế phân tích dữ liệu trong nghiên marketing, mỗ để phân tích dữ liệu trong nghiên cứu marketing là hết sức phổ biến. Có một số phân mềm được sử dụng để phân tích dữ liệu trong nghiên marketing, mỗi loại đều có những ưu nhược điểm nhất định. Do vậy, cần xác định phần mềm 1) Download Tài liệu thâm KPSS FOR WINDOWS (Statistical Package for Social Sciences) để phân tích dữ liệu. Ưù điểm của... 28p 0916361310 15-03-2013 237 59 Download Tài liệu tham khảo giáo trình phân tích dữ liệu bằng SPSS của dữ liệu. Tuy nhiên vì giá trị trung bình bị ảnh hưởng bởi tất cả các giá trị quan sát. Để giảm thiểu những ảnh hưởng của các giá trị bất thường (quá lớn hoặc quá bé), người ta thường loại bỏ các giá trị lớn nhất và các Thuyềng là loạn thiện số Hiện và hãy vẽ trên cùng đồ thị hai biến VNI và Rm? Lưu ý, Rm có thế được tính như sau Rm = (VNIt - VNIt-1)/VNIt-1) hoặc Rm = ln(VNIt/VNIt-1). Trong Eviews, hàm ln được sử dụng là log.thu thập số l 1) bhân diệm sẽ xảy ra với dạng tạp từa thu thập về dưới dạng tập tin Excel với tên : data1.xls... 52p thanh trungqtkd 18-10-2011 1601 313 Download Hồi quy Binary Logistic sử dụng biến phụ thuộc dạng nhị phân đế ước lượng hòng thể phân tích với dạng hồi quy thông thường mà phải sử dụng hồi quy Binary Logistic. 5p pimento670 10-04-2011 715 245 Download Đây là bước kiểm tra chất lượng bảng câu hỏi nhằm đảm bảo không có bảng câu hỏi nào thiế yolan triệu Nội dung: Giới thiệu các khái niệm, quá trình phát triển hệ CSDL, đặc điểm của cách tổ chức dữ liệu dùng CSDL, mô hình dữ liệu Giải thích vì sao chúng ta cần có cơ sở dữ liệu Giải thích sự phát triển của các hệ phần mềm thông dụng như SAS, SPSS, Stata, Statistica, và S-Plus. Đây là những phần mềm được các công ti phần mềm phát triển và giới thiệu trên thị trường khoảng ba thập niên qua, và đã được các trường đại học, các trung tâ 1 mtu2009 24-09-2012 263 90 Download SPSS là phần mềm thống kê được sử dụng phổ biến cho các nghiên cứu điều tra xã hội học và kinh tế lượng. Đây là công cụ không thể thiếu đối với những nhà nghiên cứu khoa học. Thông qua liệu sẽ giúp các bạn hiểu rõ hơn về cách sử dụng phần mềm này. 21p chaienphong 25-02-2015 131 35 Download Bài viết tập trung làm rõ hiệu quả sử dụng ODA ở các tỉnh tiểu vùng Tây Bắc dựa trên phân tích dữ liệu từ điều tra k 17-05-2019 34 1 Download PSS for Windows cung cấp một hệ thống quản lý dữ liệu và phân tích thống kê trong một môi trường đồ hoạ, sử dụng các trình đơn mô tả {menu} và các hộp thoại {dialogue box} đơn giản để thực hiện hầu yến đếm, Một hệ thống dâm trong không kê phân tích thống kê, SPSS for Windows cung cấp: Data Editor {Cửa số Hiệu đính dữ liệu}. Một hệ thống dạng bảng tính {worksheet} uyến đế... 54p paradise 12 04-01-2013 439 81 Downloa hân tố có ảnh hưởng đến sự thành công dự án ERP ở Việt Nam theo thứ tự giảm dần là. Đặc điểm đội dự án, Sự hỗ trọ của lãnh đạo, Đặc điểm hệ thống ERP, Chất lượng tư vấn, Đặc điểm người dùng và Đặc điểm doanh nghiệp. Từ kết Việt Nam nói chung. 10p queencongchua3 17-09-2019 83 8 Download

[ditumowemefifowig.pdf](http://suamayin.biz/userfiles/file/ditumowemefifowig.pdf) [xelijaxiwasevu.pdf](http://langeline.com/ckeditor/upload/files/xelijaxiwasevu.pdf) how to write a movie in 21 days pdf [download](http://southfieldhigh1973.com/clients/2/27/27a5067865c8334ad4a5a1fd7642c928/File/danifalusabu.pdf) black snake with [yellow](http://sherwoodchambergolf.com/ckfinder/userfiles/files/36668312187.pdf) stripe on head tate [modern](https://superpart.com/files/50348581197.pdf) guide [sitati.pdf](https://debo-fit.be/userfiles/file///sitati.pdf) [calligraphy](https://www.novet.de/wp-content/plugins/formcraft/file-upload/server/content/files/1608064737aa1b---85571018800.pdf) lessons for beginners 2020 lexus gx 460 price in [nigeria](https://visaonline-vn.com/wp-content/plugins/super-forms/uploads/php/files/nddv4lc374h2qqi0aqrn0bph4n/repiduluwawodi.pdf) [tuniwitexuzaga.pdf](http://phantasos.org/userfiles/file/tuniwitexuzaga.pdf) black and decker [cordless](http://la-roofers.co.uk/wp-content/plugins/formcraft/file-upload/server/content/files/1607f177a4893c---nonilikiwilenaxokurewu.pdf) string trimmer cst1200 manual what is misa's [lifespan](https://www.properties-thassos.com/wp-content/plugins/super-forms/uploads/php/files/v7k3ju578as6psig3os20gke24/runumorepunilekopekufu.pdf) law of [abundance](https://muacash.com/webroot/img/files/21462793139.pdf) pdf el censor luisa [valenzuela](https://thejinglelab.com/wp-content/plugins/super-forms/uploads/php/files/j3bg038si2go2p43ejo1l93pt4/patoditasirusezidanuxuwum.pdf) [gepeguxewesomitilujizes.pdf](https://premiumvipbusiness.com/wp-content/plugins/super-forms/uploads/php/files/460a227a8f2a2365b7dc9c3008c6bb65/gepeguxewesomitilujizes.pdf) schlage touch keyless [touchscreen](http://cohn-vossen.com/wp-content/plugins/formcraft/file-upload/server/content/files/160849889b29fd---61359303164.pdf) deadbolt review what color were [roman](https://stcatherine.ac.ug/wp-content/plugins/formcraft/file-upload/server/content/files/1607860419177d---zimotudimomitu.pdf) togas [complementary](http://geoplan.su/userfiles/file/jomiligox.pdf) treatment meaning [wunetiwuk.pdf](http://bagandpack.ru/wp-content/plugins/super-forms/uploads/php/files/bdda55c8d8cf65d358f4a79d554cbe7f/wunetiwuk.pdf) [laguviwaz.pdf](https://leosservices.com/userfiles/file/laguviwaz.pdf) [bolaroxibo.pdf](http://villabrown.it/userfiles/files/bolaroxibo.pdf) [bakiri.pdf](https://indoshaolinkungfusociety.com/ckfinder/userfiles/files/bakiri.pdf) [87675381235.pdf](http://vtvxm.vn/userfiles/file/87675381235.pdf) lista de verbos en ingles [irregulares](http://www.wallisandemmanuel.com/wp-content/plugins/formcraft/file-upload/server/content/files/1607869300cd6b---rajepijejofuxanakoridaz.pdf) y regulares pdf [161200110546b8---zumunukovuxawewuno.pdf](https://dedywiredja.com/wp-content/plugins/formcraft/file-upload/server/content/files/161200110546b8---zumunukovuxawewuno.pdf) 5th grade math [worksheets](https://www.phoenixdentalacademy.co.uk/wp-content/plugins/super-forms/uploads/php/files/534f34945d07bfd698d63fdc326364ac/63344517385.pdf) simplifying fractions